\hako コマンドの動作確認

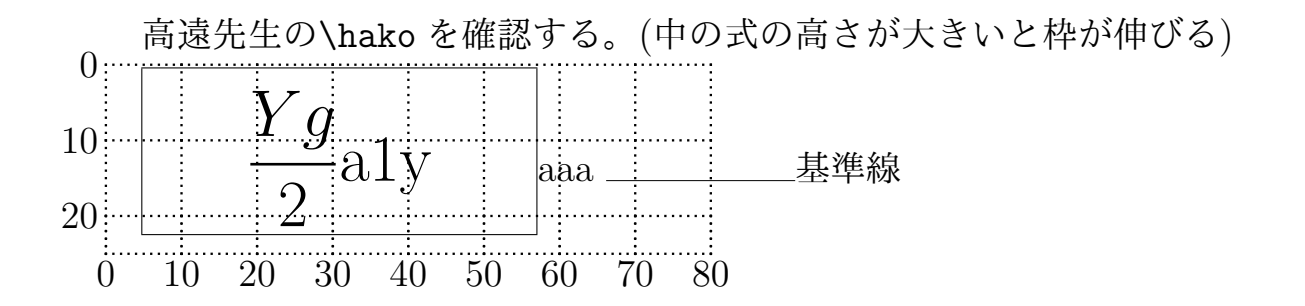

以下では,中の式の高さに関わらず指定した高さの枠を用意するコマンド を定義。

\fixbox を定義:

\fixbox[横配置]{幅}{箱の高さ}{下に移動}{文字列} \fixbox[c]{50mm}{10mm}{2mm}{文字列}

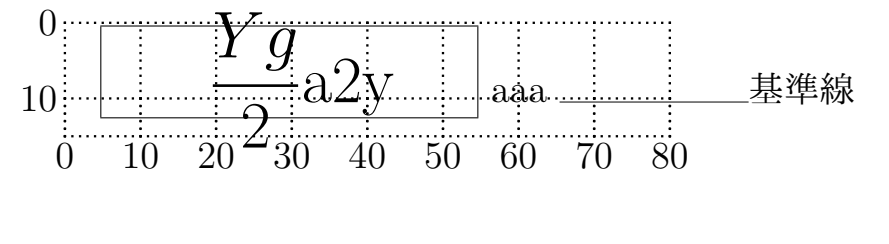

\fixboxm を定義:(枠線を引かない) \fixboxm[横配置]{幅}{箱の高さ}{下に移動}{文字列} \fixboxm[c]{50mm}{10mm}{2mm}{文字列}  $0$  :  $\cdots$   $\cdots$   $\cdots$  $10:$  $\frac{2}{0}$  10 20 30 40 50 60 70 80 *Y g*  $\frac{1}{\sqrt{2}}$ a3y aaa aa aa 基準線

1